# Perbandingan Deteksi Tepi Citra Digital dengan Metode *Prewitt, Sobel* dan *Canny*

Sukatmi $1,#$ 

**Abstrak— Deteksi tepi merupakan suatu proses yang bertujuan untuk mendeteksi garis tepi yang membatasi dua wilayah citra. Penulisan ini akan membahas tentang perbandingan deteksi tepi citra digital dengan metode Prewitt, Sobel dan Canny menggunakan pemrograman Matlab. Deteksi tepi dilakukan dengan mendeteksi 6 (enam) buah citra digital yaitu hestain.png, onion.png, saturn.png, tape.png, tissue.png dan toysflash.png. Hasil deteksi tepi ditunjukkan dengan banyaknya piksel putih yang perlihatkan dari proses deteksi tepi. Hasilnya menunjukkan bahwa untuk deteksi tepi citra digital metode Canny lebih baik dari metode Sobel dan metode Sobel lebih baik dari metode Prewitt.**

**Kata kunci— Deteksi tepi, Prewitt, Sobel, Canny, Matlab**

*Abstract***—** *Edge detection is a process that aims to detect line the edge that limits two areas image. Writing this will discuss about the comparison detection the edge of digital image with the methods prewitt, sobel and canny with programming Matlab. The detection of the edge of done with detect 6 (six) digital image namely hestain.png, onion.png, saturn.png, tape.png, tissue.png and toysflash.png. Sweep edge indicated by many white pixel show detection edge of the process. The results show that for the detection the image of digital Canny better method of the Sobel and methods Sobel better than Prewitt method***.**

#### *Keywords— Edge detection, Prewitt, Sobel, Canny, Matlab*

### I. PENDAHULUAN

Pengolahan citra merupakan bagian penting yang mendasari berbagai aplikasi nyata seperti pengenalan pola, pengindraan jarak jauh melalui satelit atau pesawat udara dan *machine vision.* Pengolahan citra melakukan manipulasi citra menjadi citra yang memiliki kualitas lebih baik agar mudah diinterpretasikan oleh manusia atau mesin (*computer*).

Salah satu metode pengolahan citra yang biasa digunakan adalah segmentasi citra. Segmentasi citra merupakan proses yang ditujukan untuk mendapatkan objek-objek yang terkandung di dalam citra atau membagi citra kedalam daerah dengan setiap objek atau daerah yang memiliki kemiripan atribut. Segmentasi biasa dilakukan pada langkah awal untuk melaksanakan klasifikasi objek. Pendeteksian tepi suatu citra adalah salah satu pendekatan pengolahan citra yang ada pada segmentasi citra.

Penulisan ini akan membandingkan hasil deteksi tepi dengan menggunakan metode Prewitt, Sobel dan Canny dengan pemrograman Matlab.

1 Program Studi Manajemen Informatika, AMIK DCC Bandar Lampung, Jl. Cut Nyak Dien No. 65 Durian Payung, Lampung 35119, Indonesia

# E-mail: sukatmi@dcc.ac.id

#### II. TINJAUAN PUSTAKA

#### *A. Citra*

Citra adalah suatu representasi, kemiripan, atau imitasi dari suatu objek. Citra sebagai keluaran suatu sistem perekaman data dapat bersifat optik berupa foto, bersifat analog berupa sinyal-sinyal video seperti gambar pada monitor televisi, atau bersifat digital yang dapat langsung disimpan pada suatu media penyimpan [1].

#### *B. Pengolahan Citra*

Pengolahan citra melakukan manipulasi citra menjadi citra yang memiliki kualitas lebih baik agar mudah diinterpretasikan oleh manusia atau mesin (computer). Salah satu metode pengolahan citra yang biasa digunakan adalah segmentasi citra. Segmentasi citra merupakan proses yang ditujukan untuk mendapatkan objek-objek yang terkandung di dalam citra atau membagi citra kedalam daerah dengan setiap objek atau daerah yang memiliki kemiripan atribut. Segmentasi biasa dilakukan pada langkah awal untuk melaksanakan klasifikasi objek. Pendeteksian tepi suatu citra adalah salah satu pendekatan pengolahan citra yang ada pada segmentasi citra.

#### *C. Deteksi Tepi*

Deteksi tepi (*edge detection*) pada suatu citra adalah suatu proses yang menghasilkan tepi-tepi dari objek-objek gambar. Suatu titik (x,y) dikatakan sebagai tepi (*edge*) dari suatu citra bila titik tersebut mempunyai perbedaan yang tinggi dengan tetangga. Pendeteksian tepi citra berfungsi untuk memperoleh tepi objek. Deteksi tepi memanfaatkan perubahan nilai intensitas yang drastis pada batas dua area. Jika suatu citra jelas dan tajam maka untuk menentukan letak tepi suatu citra akan lebih mudah, namun jika suatu citra tidak jelas dan mendapatkan gangguan seperti adanya *noise* maka akan timbul kesulitan dalam menentukan letak tepi suatu citra. Macam-macam metode deteksi tepi antara lain:

*1) Metode Prewitt:* metode Prewitt merupakan pengembangan metode Robert dengan menggunakan filter HPF (*High Pass Filter*) yang diberi satu angka nol penyangga. Metode ini mengambil prinsip dari fungsi laplacian yang dikenal sebagai fungsi untuk membangkitkan HPF (*High Pass Filter*) [2].

*2) Metode Sobel:* metode Sobel merupakan pengembangan metode Robert dengan menggunakan filter HPF yang diberi satu angka nol penyangga. Metode ini mengambil prinsip dari fungsi laplacian dan gaussian yang dikenal sebagai fungsi untuk membangkitkan HPF. Kelebihan dari metode Sobel ini adalah kemampuan untuk mengurangi noise sebelum melakukan perhitungan deteksi tepi [3]. Biasanya operator Sobel menempatkan penekanan atau pembobotan pada piksel-piksel yang lebih dekat dengan titik pusat jendela, sehingga pengaruh piksel-piksel tetangga akan

Artikel diterima 31 November 2016; direvisi 5 Januari 2017; disetujui 6 Januari 2017; dipublikasikan Februari 2017

berbeda sesuai dengan letaknya terhadap titik di mana gradien dihitung. Dari susunan nilai-nilai pembobotan pada jendela juga terlihat bahwa perhitungan terhadap gradien juga merupakan gabungan dari posisi mendatar dan posisi vertikal.

*3) Metode Canny:* Perancangan sebuah prosedur dengan menerapkan langkah-langkah metode Canny edge detection akan menghasilkan sebuah tampilan gambar yang berbeda dengan menampilkan efek relief di dalamnya. Efek relief adalah seperti sebuah tampilan batu kasar yang diukir, yaitu garis-garis kasar yang membentuk sebuah penggambaran objek di dalamnya. Efek relief terbentuk dari bayangan terang dan gelap. Kedua bayangan ini terjadi akibat adanya sorotan sinar mengenai gambar dari arah tertentu. Kelebihan dari metode Canny ini adalah kemampuan untuk mengurangi noise sebelum melakukan perhitungan deteksi tepi sehingga tepitepi yang dihasilkan lebih banyak. Deteksi Tepi Canny dapat mendeteksi tepian yang sebenarnya dengan tingkat error yang minimum dengan kata lain, operator Canny didesain agar menghasilkan citra tepian yang optimal [4].

#### III. METODE PENELITIAN

Metode penelitian yang digunakan adalah penelitian pustaka, yaitu mempelajari konsep-konsep dan teori-teori tentang pengolahan citra digital yang dapat digunakan untuk melakukan pendeteksian tepi citra digital yaitu metode Prewitt, Sobel dan Canny, kemudian membuat program untuk deteksi tepi citra digital dengan menggunakan program Matlab [5]. *Perangkat Lunak*

#### IV.HASIL DAN PEMBAHASAN

Untuk mengetahui tingkat perbedaan deteksi tepi citra dengan menggunakan metode Prewitt, Sobel dan Canny akan dilakukan pembuktian melalui pembuatan program dengan menggunakan Matlab. Akan dilakukan deteksi tepi dengan menggunakan ketiga metode tersebut terhadap 6 (enam buah) gambar (Gbr. 1-Gbr. 6).

#### *A. Deteksi Tepi Gambar Hestain.png*

```
i= imread('hestain.png');
imshow(i);
I=rgb2gray(i);
BW1 = edge (I, 'canny');BW2 = edge(I, 'sobel');BW3 = edge(I, 'previtt');subplot(1,4,1);imshow(i);title('Original');
subplot(1,4,2);imshow(BW1);title('Canny');
subplot(1,4,3);imshow(BW2);title('Sobel');
subplot(1,4,4);imshow(BW3);title('Prewitt');
%Hitung Jumlah Pixel Putih Metode Canny
[m,n,o]= size(BW1);count = 0;
for i = 1 : m;for j = 1 : n;
  if BW1(i,j) == 1;count = count + 1;
  else,
  end
 end
end
hestain canny = count;
```
#### *B. Deteksi Tepi Gambar Onion.png*

```
i= imread('onion.png');imshow(i);
I = \text{rgb2gray(i)};
```

```
BW1 = edqe (I, 'canny');BW2 = edge(I, 'sobel');BW3 = edge(I,'prewitt');
subplot(1,4,1);imshow(i);title('Original');
subplot(1,4,2);imshow(BW1);title('Canny');
subplot(1,4,3);imshow(BW2);title('Sobel');
subplot(1,4,4);imshow(BW3);title('Prewitt');
%Hitung Jumlah Pixel Putih Metode Canny
[m,n,0]= size(BW1);
count = 0;for i = 1 : m;
 for j = 1 : n;if BW1(i,j) == 1;count = count + 1;
 else,
 end
end
end
onion canny = count;
```
# *C. Deteksi Tepi Gambar Saturn.png*

```
i= imread('saturn.png');imshow(i);
I=rgb2gray(i);
BW1 = edqe (I, 'canny');BW2 = edge(I, 'sobel');BW3 = edge(I, 'previtt');subplot(1,4,1);imshow(i);title('Original');
subplot(1,4,2);imshow(BW1);title('Canny');
subplot(1,4,3);imshow(BW2);title('Sobel');
subplot(1,4,4);imshow(BW3);title('Prewitt');
%Hitung Jumlah Pixel Putih Metode Canny
[m,n,0]= size(BW1);
count = 0;for i = 1 : m;
 for j = 1 : n;
  if BW1(i, j) == 1;count = count + 1;
  else,
  end
 end
end
saturn canny = count;
```
# *D. Deteksi Tepi Gambar Tape.png*

```
i= imread('tape.png');imshow(i);
I=rgb2gray(i);
BW1 = edge (I, 'canny');BW2 = edge(I, 'sobel');BW3 = edge(I, 'previtt');subplot(1,4,1);imshow(i);title('Original');
subplot(1,4,2);imshow(BW1);title('Canny');
subplot(1,4,3);imshow(BW2);title('Sobel');
subplot(1,4,4);imshow(BW3);title('Prewitt');
% Hitung Jumlah Pixel Putih Metode sobel
[m,n,0]= size(BW2);
count = 0;for i = 1 : m;
for j = 1 : n;if BW2(i,j) == 1;count = count + 1;
 else,
 end
end
end
tape sobel = count;
```
# *E. Deteksi Tepi Gambar Tissue.png*

```
i= imread('tissue.png');
imshow(i);
```
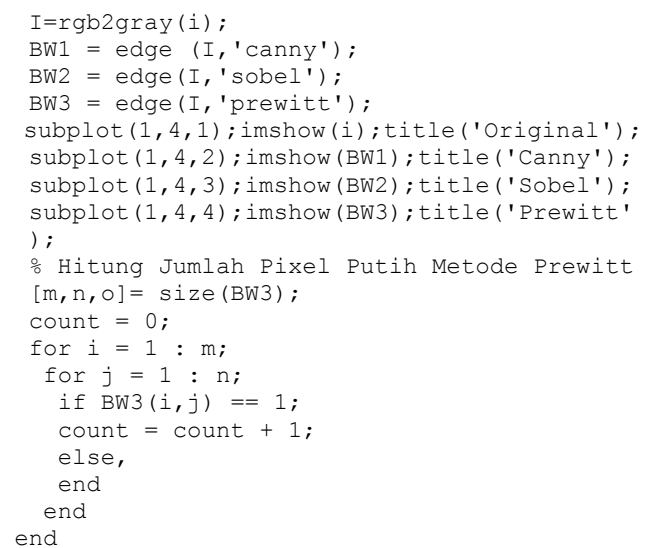

## *F. Deteksi Tepi Gambar Toyflash.png*

```
i= imread('toysflash.png');
imshow(i);
I=rgb2gray(i);
BW1 = edge (I, 'canny');BW2 = edge(I, 'sobel');BW3 = edge(I, 'previtt');subplot(1,4,1);imshow(i);title('Original');
subplot(1,4,2);imshow(BW1);title('Canny');
subplot(1,4,3);imshow(BW2);title('Sobel');
subplot(1,4,4);imshow(BW3);title('Prewitt');
%Hitung Jumlah Pixel Putih Metode Canny
[m,n,0]= size(BW1);
count = 0;for i = 1 : m;for j = 1 : n;
  if BW1(i,j) == 1;count = count + 1;else,
  end
 end
end
toysflash canny = count;
```
Canny Sobel Prewitt

Gbr. 1 Deteksi Tepi Gambar Hestain.png

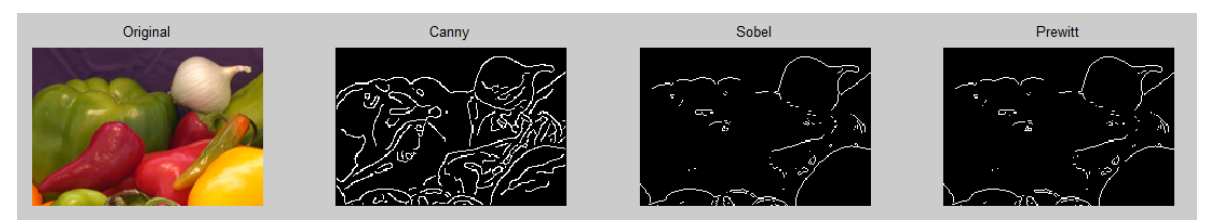

Gbr. 2 Deteksi Tepi Gambar Onion.png

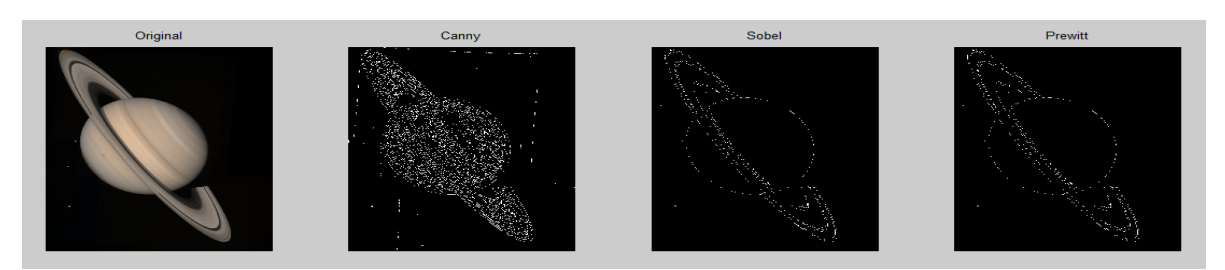

Gbr. 3 Deteksi Tepi Gambar Saturn.png

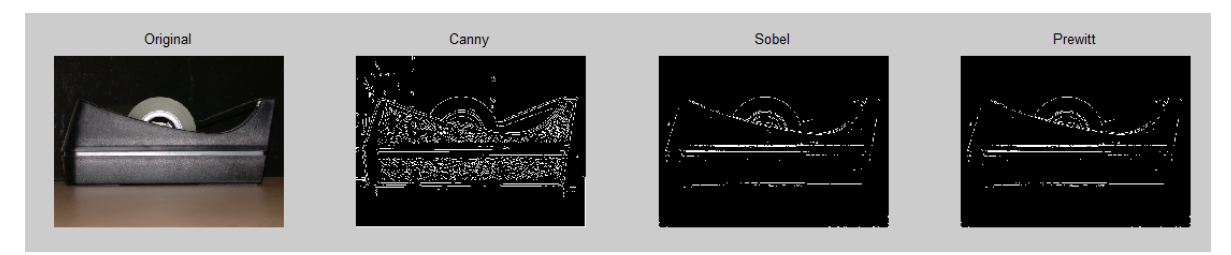

Gbr. 4 Deteksi Tepi Gambar Tape.png

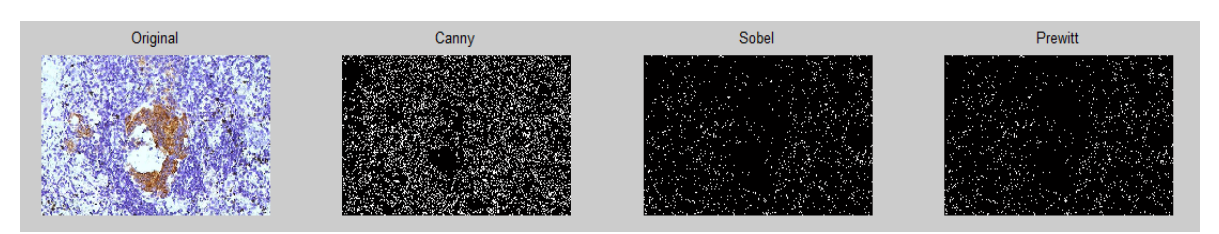

Gbr. 5 Deteksi Tepi Gambar Tissue.png

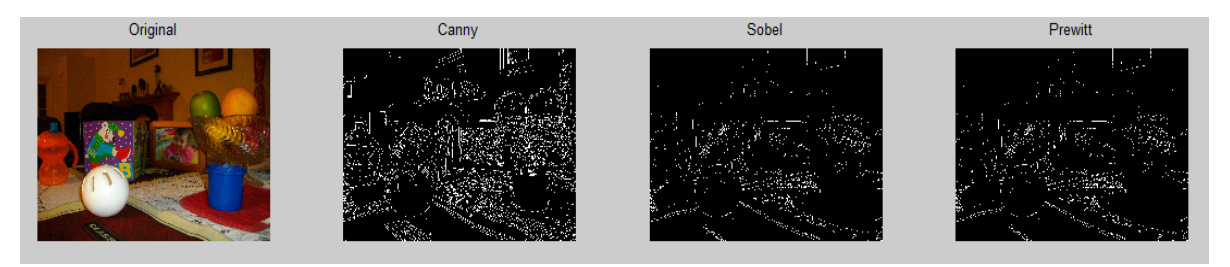

Gbr. 6 Deteksi Tepi Gambar Toyflash.png

Jumlah piksel warna putih merupakan piksel yang didapatkan dari hasil deteksi tepi. Semakin banyak piksel warna putih maka semakin banyak pula tepi yang diperoleh. Oleh karena itu, jumlah warna putih yang didapat dari perhitungan masing-masing metode deteksi tepi untuk semua citra yang diuji. Untuk menghitung jumlah piksel warna putih dengan menggunakan fungsi nnz (*number of nonzero entries*). Tabel 1 menyajikan jumlah piksel warna putih untuk semua citra sesuai dengan metode deteksi tepi masingmasing.

Berdasarkan Tabel 1 dapat dilihat bahwa hasil dari deteksi tepi memperlihatkan bahwa jumlah piksel berwarna puth dengan menggunakan metode Canny lebih besar dari metode Sobel dan metode Sobel lebih lebih besar dari metode Prewitt.

#### V. KESIMPULAN

Berdasarkan hasil deteksi tepi terhadap 6 (enam) buah citra digital dapat disimpulkan bahwa deteksi tepi dengan menggunakan metode Canny lebih baik dari metode Sobel, dan metode Sobel lebih baik dari metode Prewitt.

#### **REFERENSI**

- [1] T. Sutoyo, *Teknik Pengolahan Citra Digital*, Yogyakarta: Andi, 2009.
- [2] Septian Dwi Cahyo. *Analisis Perbandingan Tepi Pada Delphi*. Teknik Informatika, Fakultas Teknologi Industri, Universitas Gunadarma.
- [3] Amelia, L., & Marwati, R. *Perbandingan Metode Roberts dan Sobel dalam Mendeteksi Tepi suatu Citra Digital*, Eureka Matika: Jurnal Online Matematika S1, 2013.
- [4] Febriani & ETP Lussiana, *Analisis Penelusuran Tepi Citra Menggunakan Detektor Tepi Sobel Dan Canny*. Proceeding Komputer dan Sistem Intelijen: KOMMIT, 2008.
- [5] Eko Prasetyo, Pengolahan Citra digital dan Aplikasi Menggunakan Matlab, Yogyakarta: Andi Publisher, 2013.

TABEL I DAFTAR JUMLAH PIKSEL WARNA PUTIH PADA MASING-MASING CITRA

| Nama Citra    | Jumlah Piksel Warna Putih |              |       |                                                                                  |
|---------------|---------------------------|--------------|-------|----------------------------------------------------------------------------------|
|               | <b>Prewitt</b>            | <b>Sobel</b> | Canny | Kesimpulan                                                                       |
| Hestain.png   | 2056                      | 2074         | 9945  | Canny lebih<br>besar dari<br>Sobel dan<br>Sobel lebih<br>besar dari<br>Prewitt   |
| Onion.png     | 800                       | 810          | 2780  | Canny lebih<br>besar dari<br>Sobel dan<br>Sobel lebih<br>besar dari<br>Prewitt   |
| Saturn.png    | 13806                     | 13984        | 78961 | Canny lebih<br>besar dari<br>Sobel dan<br>Sobel lebih<br>besar dari<br>Prewitt   |
| Tape.png      | 4454                      | 4487         | 16049 | Canny lebih<br>besar dari<br>Sobel dan<br>Sobel lebih<br>besar dari<br>Prewitt   |
| Tissue.png    | 16607                     | 17128        | 71776 | Canny lebih<br>besar dari<br>Sobel dan<br>Sobel lebih<br>besar dari<br>Prewitt   |
| Toysflash.png | 18433                     | 18322        | 52222 | Canny lebih<br>besar dari<br>Prewitt dan<br>Prewitt lebih<br>besar dari<br>Sobel |